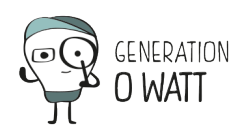

#### **Der elektrische Strommesser**

 $\pmb{\times}$ 

Echtzeitanzeige der Leistung und Messung des Verbrauchs über einen gegebenen Zeitraum.

#### **Einbau:**

 $\pmb{\times}$ 

*:*

Eine Klemme umgibt das Kabel, dessen Durchfluss gemessen werden soll (der Kreislauf darf nicht unterbrochen werden). Der Strom wird gemessen und abhängig von der Spannung (230 V) wird die Leistung angezeigt.

### **Funktionsprinzip (für die Techniker):**

**Es ist das gleiche Prinzip wie bei einer Stromzange:** 

- Der Strom erzeugt ein magnetisches Feld.
- Die Klemme fängt den das Magnetfeld ein und schließt daraus auf den durchlaufenden Strom.

Wenn  $U = 230$  V, gilt  $P = U x I$  [Watts]

[themify\_box style="yellow announcement"]

### *Anmerkung:*

*Um genau zu sein: bei Wechselstrom ist P = U x I x Cos j Aber cos j = 1, außer für fluoreszierende Lampen…(cos j = 0,5) und für Motoren (cos j = 0,8).*

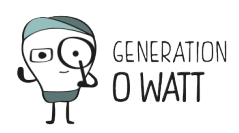

*Wenn also der Strom in einer Klasse mit 10 58 Watt-Neonleuchten gemessen wird, werden 1450 Watt angezeigt!!!*

*Tatsächlich sieht die Rechnung folgendermaßen aus: 10 x 58 x 1,25 = 725 Watts (die 25% kommen vom durch den elektromagnetischen Ballast verursachten Mehrverbrauch).*

*Der tatsächlich ist also 725 W /(230 x 0,5) = 6,3 Ampere*

*Und Ecowatt zeigt folgendes an: 230 x 6,3 = 1450 Watt…*

*Wenn man die Hälfte der Neonleuchten abschaltet, beträgt der angezeigte Verbrauch wieder 725 Watt, und somit bleibt der Sensibilisierungseffekt durch die Proportionierung erhalten!*

[/themify box]

 $\pmb{\times}$ 

**Anmerkung:** Ein Verlängerungskabel sollte nie zusammengerollt benutzt werden!

 $\pmb{\times}$ 

Im Kabel gibt es 2 Drähte: einer hin und einer zurück. Der Strom, der zur Lampe führt ist derselbe der zurückkommt, aber in der anderen Richtung. Die magnetischen Wirkungen beider Drähte annullieren sich gegenseitig.

Es sollte also nur 1 Draht umwickelt werden (??)!

### **Installation in den Schaltschrank**

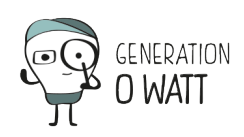

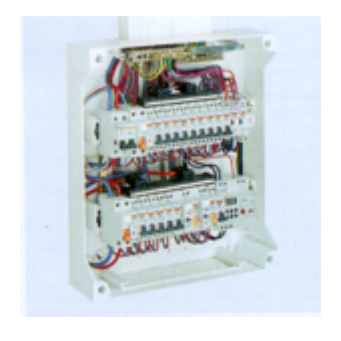

# Anmerkung: um den "Erddraht" wird sich nicht gekümmert

 $\pmb{\times}$ 

 $\pmb{\times}$ 

### **Welche Spannung wird in einem Dreiphasenstromkreis angezeigt?**

 $\pmb{\times}$ 

Entweder handelt es sich um ein Dreiphasensystem mit 4 Drähten. Dann fließen 380 V zwischen den 3 Phasendrähten und 220 zwischen jedem Draht und dem neutralen.

Der Referenzwert auf der Anzeige ist **230 Volts**.

Oder es handelt sich um ein Dreiphasensystem mit 3 Drähten. Dann fließen 220 V zwischen den 3 Phasendrähten und der neutrale Draht ist "virtuell" (den gibt es nicht).

Der Referenzwert auf der Anzeige ist **130 Volts.**

Das Gerät zeigt die Werte in Echtzeit an.

Wenn man aber auf den ersten Knopf drückt, wird erst der Durchschnittsverbrauch einer

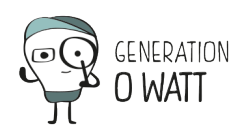

bestimmten Zeitspanne, dann eine Übersicht der täglichen Verbräuche der letzten Woche angezeigt. So kann dann eine Grafik der täglichen Verbräuche erstellt werden.

 $\pmb{\times}$ 

Wenn die Anzeige an einen PC angeschlossen wird, können alle Messungen abgerufen werden, jede Stunde, jeder Tag, jahrelang…

So kann das Verbrauchsprofil der letzten Tage oder Wochen auf den PC geladen werden.

 $\pmb{\times}$ 

Der Schaltkasten wird ausfindig gemacht.

 $\pmb{\times}$ 

Wenn man ihn öffnet, findet man die Hinweise zu den einzelnen Schaltkreisen.

 $\pmb{\times}$ 

Entfernung des Schutzgehäuses.

 $\pmb{\times}$ 

Das oder die Kabel ausfindig machen:

Wenn die ganze Leistung gemessen werden soll, wird das Gerät am Hauptschalter angebracht (erkennbar an der Beschriftung  $\Delta$  0,3 oder  $\Delta$  0,03, "différentiel" 300 oder 30 milliA)

(Es ist manchmal ratsam, die Schrauben fest zu ziehen, ehe man an den Kabeln zieht.)

 $\pmb{\times}$ 

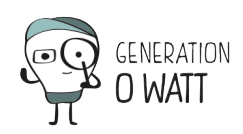

# $\pmb{\times}$

Die Klemme wurde angebracht. Das war's schon!

Achtung: wenn der Schaltschrank aus Metall ist, wird das Funksignal höchstwahrscheinlich nicht durchdringen.

Dann muss das Anzeigegerät im Schrank bleiben oder der Schrank muss offen bleiben!

 $\pmb{\times}$